### WLAN langaton lähiverkko (Wireless LAN)

#### **IEEE 802.11 IEEE 802.11-standardi standardi**

- **IEEE 802.11: 1 IEEE 802.11: 1 ja 2 Mbps**
- **IEEE 802.11a: 6, 12, 24, 54 Mbps IEEE 802.11a: 6, 12, 24, 54 Mbps**
- **IEEE 802.11b: 5.5, 11 Mbps IEEE 802.11b: 5.5, 11 Mbps**

#### **ETSI: HiperLAN HiperLAN**

- $\bigcirc$ **HiperLAN1: 20 HiperLAN1: 20 Mbbps**
- $\color{red} \bullet$ **HiperLAN2: 25 HiperLAN2: 25 -54 Mbps 54 Mbps**
- $\color{red} \bullet$ **HiperAccess HiperAccess: 25 Mbps : 25 Mbps**
- $\color{red} \bullet$ **HiperLink HiperLink: 155 Mbps : 155 Mbps**

#### **HomeRF**

### **IEEE 802.11 IEEE 802.11-standardi standardi**

 Ratifioitu Ratifioitu 1997 – 7 vuoden kehitystyön jälkeen □ nopeus 1 tai 2 Mbps □ 2.4 GHz:n lisenssivapaa alue • **MAC-kerros <sup>~</sup> Ethernetin kaltainen Ethernetin kaltainen CSMA/CA (Collision Avoidance) CSMA/CA (Collision Avoidance)** – **piilolähettäjäongelma piilolähettäjäongelma (hidden terminal ) (hidden terminal )** • **fyysinen kerros fyysinen kerros** – **kaksi eri ratkaisua radioaalloille kaksi eri ratkaisua radioaalloille** – **hajaspektritekniikkoja hajaspektritekniikkoja (Spread (Spread spektrum), jotka hajauttavat lähetyksen laajalle taajuusalueelle hajauttavat lähetyksen laajalle taajuusalueelle infapuna infapuna-aallot**

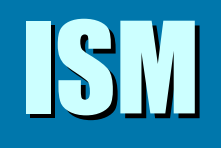

#### (Industrial, Scientific, and Medical)

 $\textcolor{orange}\blacksquare$  Radiotaajuudet ovat säänneltyjä ja luvanvaraisia

– 'rajallinen luonnonvara: UMTS-lisenssit'

□ ISM: Vapaassa käytössä olevia radiotaajuuksia mm. :

- 902-928 MHz,
- 2.4-2.483 GHz, 2.483 GHz,
- 5.15-5.35 GHz, 5.35 GHz,
- 5.725-5.875 GHz.
- $\mathop{\mathbb{C}}$ Eri maissa alueiden rajat ja säännökset ovat erilaisia Eri maissa alueiden rajat ja säännökset ovat erilaisia
- $\bullet$ yleensä paljon häiritseviä muita laitteita
	- esim. 2.4 GHz:n taajuudelle toimivat monet mikroaaltouuni
	- hyvin korkeiden taajuuksien käyttö teknisesti vaativaa

### Hidden terminal -ongelma

Lähettäjä ei kuule C:n lähetystä. Jos A lähettää B:lle, niin tapahtuu törmäys!

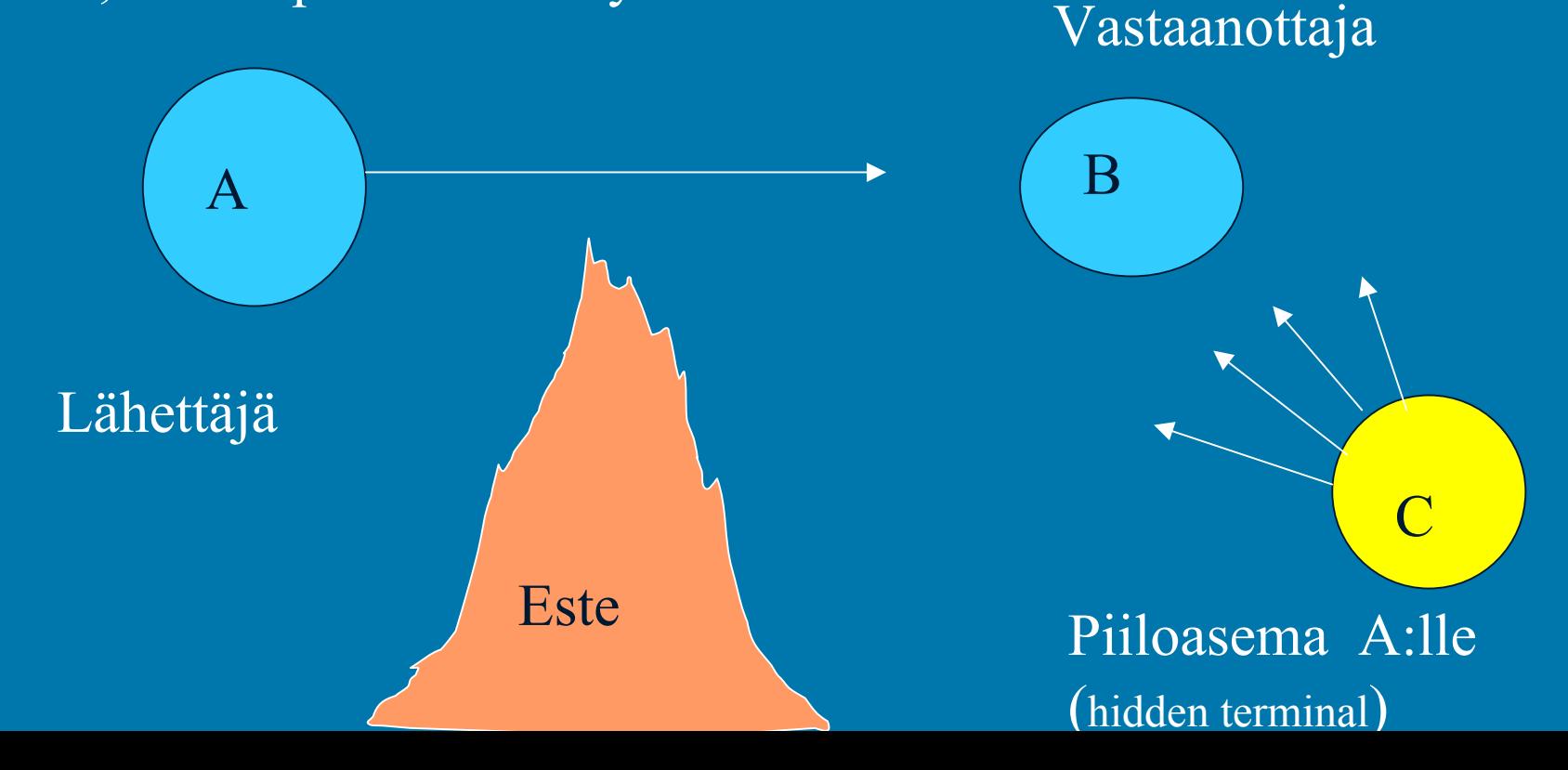

#### **exposed station problem exposed station problem**:

 $\bullet\,$  B:n lähetys A:lle estää turhaan C:tä $\,$ lähettämästä D:lle

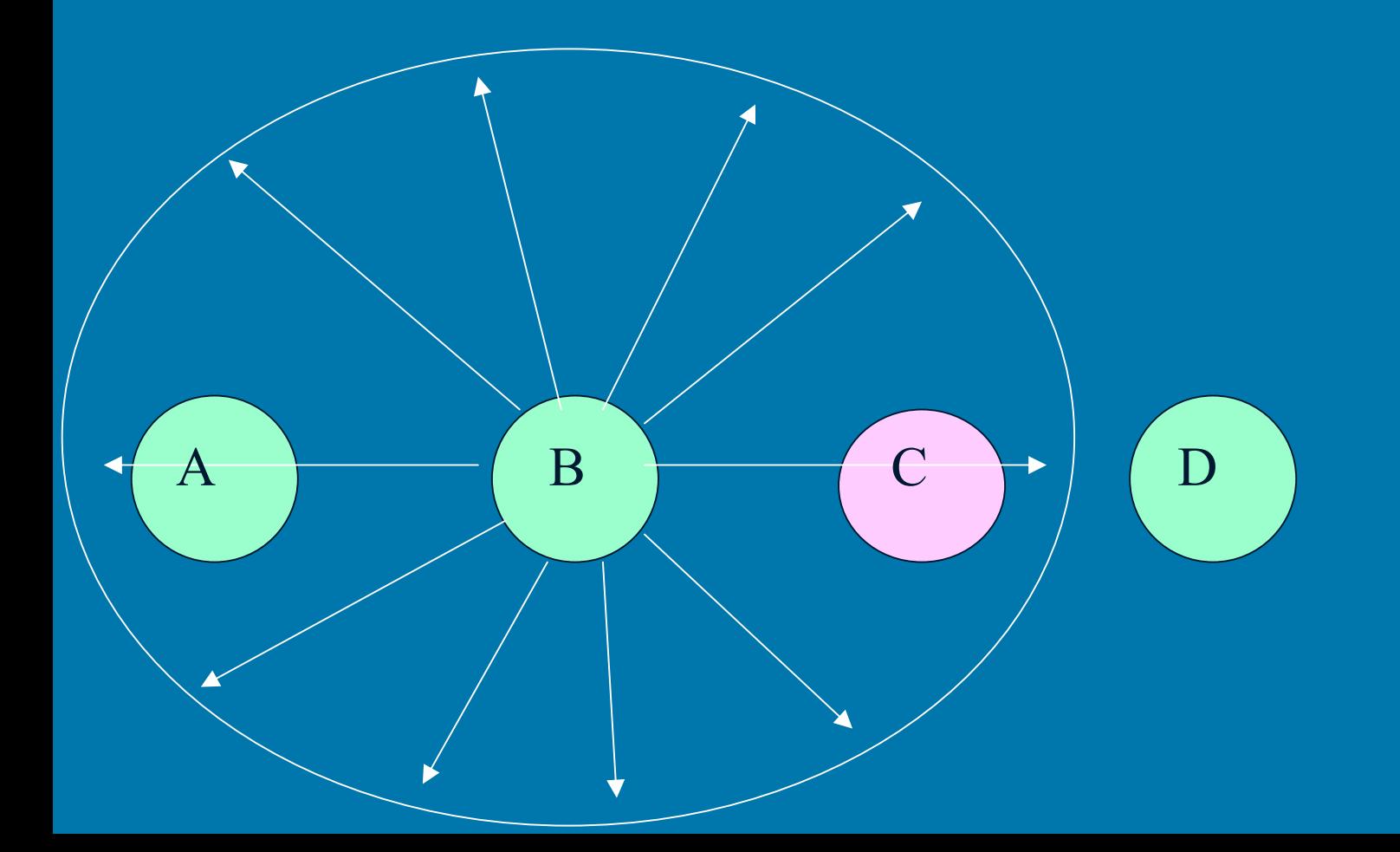

### Ratkaisu piilolähettäjän ongelmaan Ratkaisu piilolähettäjän ongelmaan

 $\square$  RTS (Request to send)  $\bullet$ lähettäjä kysyy vastaanottajalta lähetyslupaa □ CTS (Clear to send)  $\bigcirc$ vastaanottaja antaa luvan lähettää

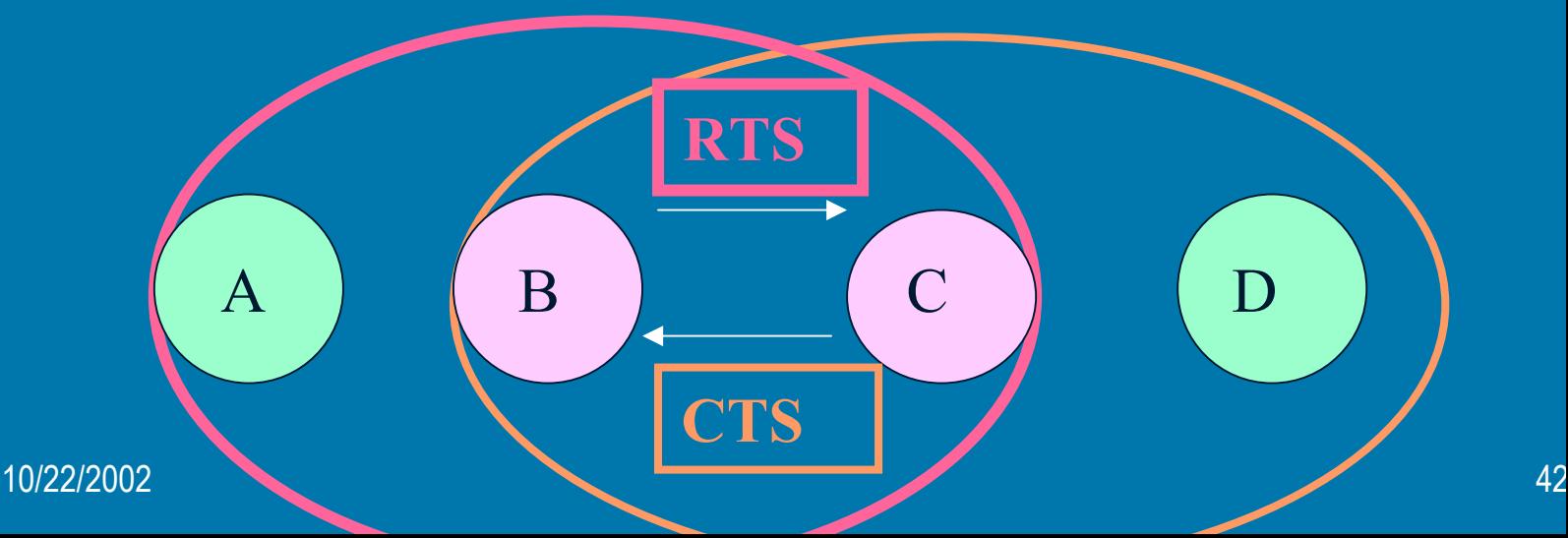

#### Datan lähetys B --> C

#### **B lähettää lähettää C:lle RTS -kehyksen kehyksen** (Request To (Request To Send)

- kehyksessä datalähetyksen pituus
- => B:n kuuluvuusalueella olevat (esim. A) tietävät olla lähettämättä

#### **C lähettää lähettää B:lle CTS -kehyksen kehyksen (**Clear To Send) Clear To Send)

- $\hspace{0.1mm} \bullet$ datalähetyksen pituus
- $\bullet$ • => C:n kuuluvuusalueella olevat (esim. D) tietävät olla lähettämättä

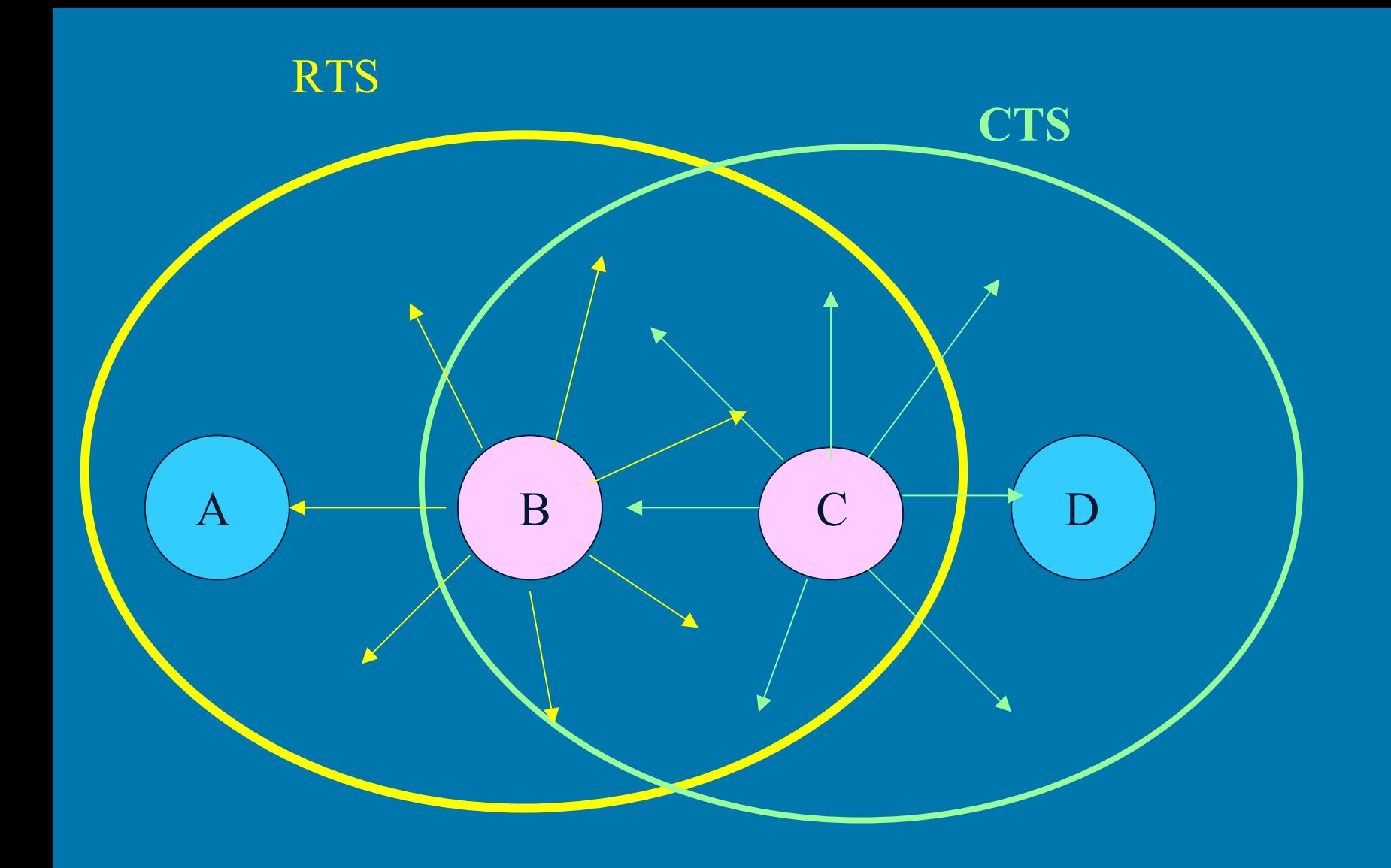

# IEEE 802.11 MAC-kerros

 kaksi eri tapaa koordinoida lähetykset kaksi eri tapaa koordinoida lähetykset  $\Box$ RTS, CTS,NAV  $\Box$ pelkät ajoitukset ja odottelut (~ Ethernet)  $\square$  törmäyksiä voi sattua ACK-kuittaus on tarpeen kuittaus on tarpeen **ainoa tapa saada selville menikö lähetys** kunnolla perille

### Aikavälejä lähetyksen koordinointiin Aikavälejä lähetyksen koordinointiin

#### □ IFS (Interframe space)

- $\bullet$ erilaisia aikavälejä
	- mitä lyhyempi aika sitä suurempi prioriteetti
	- DIFS (Distributed IFS)
		- määrää kuinka pitkään aseman on kuunneltava ennenkuin se voi valmistautua lähettämään tavallista dataa
	- SIFS (short IFS)
		- määrää kuinka pitkään on kuunneltava ennen kuittauksen lähettämistä
	- ( PIFS l
		- odotusaika ei -kilpailevile lähetyksile)

#### RTS, CTS ja NAV

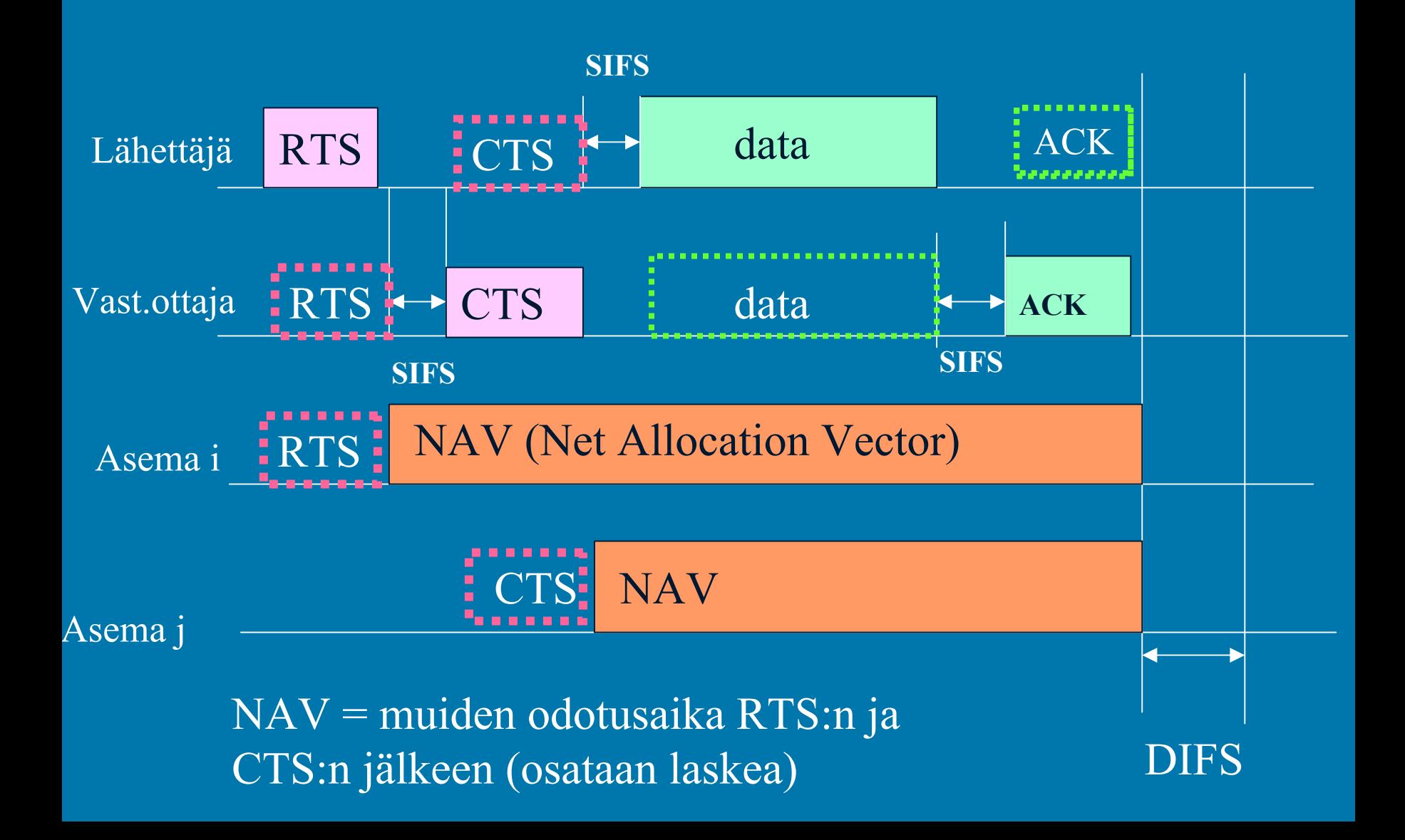

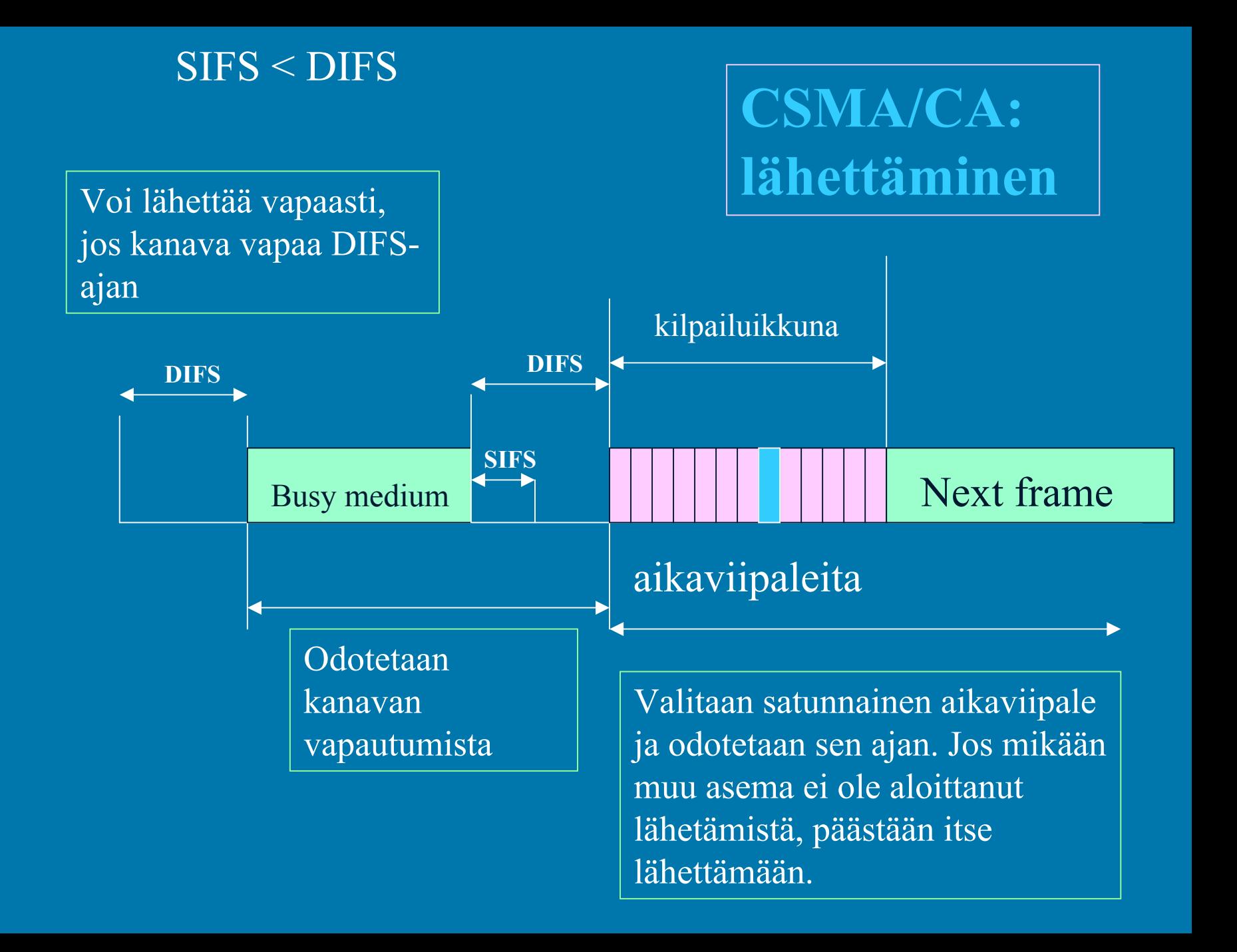

#### Satunnaisperääntyminen Satunnaisperääntyminen (Random backoff)

#### □ Kilpailuikkuna : 31-1023 aikaviipaletta

- oletusarvo 31
- $\cdot$  kasvaa, jos lähetykset törmäävat, pienenee kun lähetys onnistuu
	- törmäys aina kaksinkertaistaa ikkunan
- $\Box$  ikkunasta valitaan satunnainen odotusaika
	- $\mathbf{\color{black}\textcolor{black}{\bullet}}$  $\bullet~$  aikaa vähennetään , jos kukaan muu ei ala lähettää
- $\square$  samankaltainen kuin Ethernetissä

#### Lähetysten kuittaukset

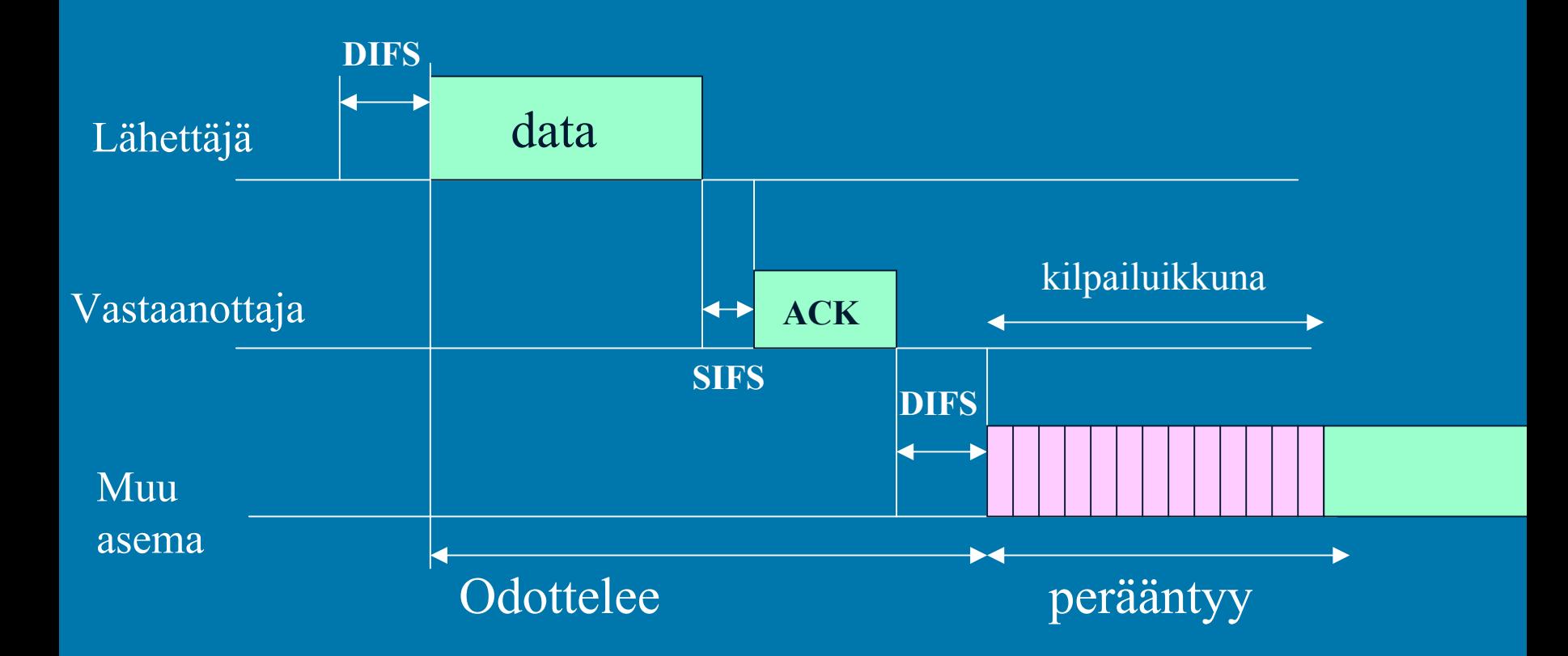

Jos lähettäjä ei saa kuittausta, niin sanoma lähetetään uudestaan

### Fyysinen kerros: hajaspektri

#### □ FHSS taajuushyppely (frequency hopping)

- $\mathbf{C}$ koko käytössä oleva taajuuskaista on jaettu useaan alikaistaan
	- maksimissaan 79 alikaistaa a' 1 MHz
	- lähetyksessä käytettävä ainakin 6 eri alikaistaa
- $\bullet$ lähettäjä vaihtaa alikaistaa koko ajan tietyn kuvion mukaan => vähentää häiriöiden vaikutusta
- □ DSSS suorasegvenssi (direct sequence )
	- $\bullet$ lähettää datan yhdessä satunnaisen bittisekvenssin (pseudo-noise) kanssa eli useana siruna (vrt. CDMA)
	- $\bullet$ tuloksena hyvin laajakaistainen, kohinan kaltainen signaali
		- kestää hyvin häiriöitä
		- ei häiritse voimakkaampaa kapeakaistaista lähetystä
		- vaikeaa havaita, salakuunnella tai väärentää

# **IEEE 802.11a**

□ Nopeudet 6->54 Mbps □ Käyttää 5 GHz:n kaistaa  $\mathop{\mathbb{C}}$  $\cdot$  herkkä monenlaisille häiriöille • USA:ssa 300 MHZ vapaa-alue (UNII) • Euroopassa varattu HiperLAN2:lle  $\Box$  fyysinen kerros OFDM (Orthoganal Frequency Division Multiplexing)  $\mathop{\mathbb{C}}$ useita alikanavien eri taajuuksia, jotka keskenään ortogonaalisia ortogonaalisia **□ laitteita vuoden 2001 lopussa** 

## **IEEE 802.11b**

Yhteensopivuus perusversion kanssa Yhteensopivuus perusversion kanssa

- 2.4 GHZ:n alue
- samankaltainen fyysinen kerros
- $\Box$ nopeudet 5.5 tai 11 Mbps (~10 Mbps perus-Ethernet)
	- $\mathop{\mathbb{C}}$  nopeutus perustuu suurelta osin kehittyneempään nopeutus perustuu suurelta osin kehittyneempään modolointitekniikkaan
		- yhtä signaalimuutosta kohden enemmän bittejä
	- $\cdot$  sopeutuu automaattisesti lähetyskanava ominaisuuksiin
		- nopeus voi olla vain 1 tai 2 Mbps!

## ETSI:n Hiperlan-standardit

#### □ HiperLAN-tavoitteita

- $\mathord{\text{\rm{C}}}$ **suuret nopeudet suuret nopeudet (> IEEE: (> IEEE:llä)**
- •**turvallisuuspiirteet turvallisuuspiirteet**
- •**priorisointi priorisointi**
- $\color{red} \bullet$ **yhteensopivuus yhteensopivuus 3G-mobiililaitteiden kanssa mobiililaitteiden kanssa**
- **Standardeja Standardeja**
	- $\bullet$ **HiperLAN1: 20 HiperLAN1: 20 Mbbps**
	- $\bullet$ **HiperLAN2: 25 -54 Mbps**
	- $\color{red} \bullet$ **HiperAccess HiperAccess: 25 Mbps : 25 Mbps**
	- $\circ$ **HiperLink: 155 Mbps**

# **HiperLAN2**

□ Nopea: fyysisellä tasolla 54 Mbps, verkkokerroksella 25 Mbps)

- $\Box$  Fyysinenb kerros lähes samanlainen kuin Fyysinenb kerros lähes samanlainen kuin 802.11a: 802.11a:ssa
	- $\mathord{\text{\rm c}}$ OFDM (Orthogonal Frequency Digital Multiplexing)
	- 5 GHz

 $\Box$ MAC-kerroksella dynaaminen aikajako (TDD, Time-Division Duplex)

- $\mathord{\text{\rm{C}}}$  MAC-kehys 2 ms
	- Resource Request -pyyntö ennen lähetystä
		- tässä kilpailua muiden lähettäjien kanssa
	- lähetysvuorot jaetaan ja lähetys tapahtuu ilman kilpailua
- Yhteydellinen ja keskitetty valvoja Yhteydellinen ja keskitetty valvoja => QoS
	- Sovituskerros: sovittaa erilaisten linkkikerrosten palvelut
		- solu- tai pakettiliikenteelle (atm tai Ethernet), UMTS, PPP, ..

## HiperAccess ja Hiperlink

#### $\square$  Hiperaccess

- $\cdot$  langaton laajakaistayhteys koteihin
	- vrt. xDSL-yhteys ja kaapelimodeemi
- 25 Mbps
- $\cdot$  max. 5 km:n etäisyydellä
- $\Box$  Hiperlink
	- $\bullet\,$  kiinteä kaksipisteyhteys
	- $\mathbf{\mathbf{\mathbb{C}}}$ • 17 GHz:n taajuusalueessa
	- $\mathop{\mathbb{C}}$ 155 Mbps nopeus
		- $\mathcal{L}_{\mathcal{A}}$ – atm-yhteensopivuus

## HomeRF

 Korvaamaan kotiympäristössä Korvaamaan kotiympäristössä 802.11b:n 802.11b:n  $\cdot$  802.11b tarkoitettu yritysten käyttöön  $^{\circ}$ – kallis ratkaisu  $\mathcal{L}_{\mathcal{A}}$  , where  $\mathcal{L}_{\mathcal{A}}$  is the set of the set of the set of the set of the set of the set of the set of the set of the set of the set of the set of the set of the set of the set of the set of the set of the – jos laitteita tiiviisti kuten kotona 802.11b edellyttää keskitettyä valvontaa – ei sovi hyvin äänensiirtoon □ siirtoetäisyys n. 50 metriä ääni + data

## Laajaverkot (WAN)

□ Puhelinverkko •runkolinjat – digitaalisia, kuitua • local loop – analoginen, kierretty pari  $\cdot$  kanavointi  $\square$  X.25, Frame Relay Atm-verkko

### Peruskerros

10/22/2002 $2$  . The state of the state of the state of the state of the state of the state of the state of the state  $59$ Bittien generointi ja lähettäminen linjalle  $\bigcirc$  miten bitit esitetään ja koodataaan esim. voltteina ja ampeereina, taajuuksina ja vaiheina– Manchesterin koodaus  $\bigcirc$  ajoitukset – kauanko yhden bitin lähetys kestää?  $\bigcirc$  miten yhteys muodostetaan  $\bigcirc$ millaiset liittimet

# **Lainalaisuudet**

□ valonnopeus

□ informaatioteorian teoreemat

- $\cdot$  maksimaalinen nopeus, jolla kanavalla voidaan  $\cdot$ siirtää dataa riippuu kanavan kaistan leveydestä
	- Nyquist: kohinattomalle kanavalle
	- Shannon: kohinaiselle kanavalle
- $\bigcirc$  teoreettiset raja-arvot
	- " täysin kohinaton kanava, jossa pystytään erottamaan ääretön määrä tasoja"

### Tiedon koodaus signaaliin Tiedon koodaus signaaliin

□ bittien koodaukseen käytetään signaalin

- $\hspace{0.5pt} \bullet$ taajuutta
- $\bigcirc$ amplitudia
- $\bigcirc$ • vaihetta

#### **□ signalointinopeus**

- $\textcolor{red}{\bullet}$ signaalia / s
- $\bigcirc$ yksikkönä **baudi**

# Sinifunktio Sinifunktio

#### perusesimerkki jaksollisesta funktiosta perusesimerkki jaksollisesta funktiosta  $s(t) = A \sin (2p ft + q)$

Amaksimiamplitudi ftaajuus q vaihe

### FOURIER-SAFJA (Tanenbaum ss.78-82)

 jaksollinen funktio voidaan esittää Fourier-sarjana g(t) = c/2 + S ( An sin (2 pii n f t ) + Bn cos (2 pii n f t ) ) summassa n saa arvot 1:stä äärettömään  $f = 1/T$ An , Bn = Fourier-kertoimet (harmonics)

#### **Fysikaalinen tulkinta**  mielivaltainen jaksollinen signaali  $\bigcirc$  generoidaan tarpeellinen määrä eritaajuisia siniaaltoja siniaaltoja on helppo generoida määrä voi olla myös ääretön • käytännössä mukaan vain äärellinen määrä  $\mathcal{L}_{\mathcal{A}}$  , where  $\mathcal{L}_{\mathcal{A}}$  is the set of the set of the set of the set of the set of the set of the set of the set of the set of the set of the set of the set of the set of the set of the set of the set of the signaali vääristyy  $\square$  spektri  $\bigcirc$ signaalin siniaaltojen taajuuksien kokoelma

## 10/22/2002 $2$  . The contract of the contract of the contract of the contract of the contract of the contract of  $65$ Esimerkki: 'b'-kirjain  $\n **b** = **01100010**\n$ □ tästä saadaan jaksollinen funktio, kun ajatellaan b:n lähetyksen toistuvan 01100010 01100010 01100010 01100010 01100010 01100010jakso T jakso T jakso T  $T = 8$ ;  $f = 1/T = 1/8$

### $\Box$  g(t) = 0, 0 <= t < 1 1,  $1 \le t \le 2$ 1,  $2 \le t \le 3$  $0, 3 \le t \le 4$

…..

1,  $6 \le t \le 7$  $0, 7 \le t \le 8$   Kun integroidaan lausekkeet An, Bn ja Cn käyttäen 'b':n jaksollista funktioita, saadaan 'b'-funktion Fourier-kertoimet.

- 'b'-signaalin tarkkaan esittämiseen tarvitaan ääretön määrä Fourier-sarjan kertoimia
	- $\bigcirc$  signaali voidaan approksimoida äärellisellä määrällä termejä
		- äärellisellä määrällä sinifunktioita
	- mitä enemmän kertoimia sitä tarkempi approksimaatio

#### Kaistanleveys Kaistanleveys (bandwidth) (bandwidth)

**□** signaalin kaistanleveys • f2 - f1, missä f1 on pienin ja f2 suurin signaalin siniaaltokomponentin taajuus

 kanavan kaistanleveys  $\bigcirc$ väli [ f1, f2 ], jolla alueella olevia taajuuksia kanava pystyy välittämään

#### Kaistanleveys ja tiedonsiirto

 mitä suurempi kaistanleveys, sitä suuremmat taajuudet mahdollisia, sitä useampi Fourier-termi kaistaan mahtuu ==> signaalin muoto säilyy paremmin **□ signaalilla voi olla useita tasoja**  kaksi tasoa: 0 ja 1  $\bigcirc$ useampia tasoja : esim. 0, 1, 2 ja 3

# Kanavan siirtokyky

 siirtonopeus ja siirrettävän tietoyksikön koko ('signaalin pituus bitteinä') ==> tietoyksikön siirtoaika eli sen jaksonpituus T 1. Kertoimen taajuus = 1/T rajallisessa kanavassa voi lähettää vain rajallisen määrän harmonic-termejä □ termien määrä ==> signaalin laatu

### Esimerkki Esimerkki

□ kanavan nopeus 9600 bps tietoyksikön koko 8 bittiä ('b') **□ tietoyksikön siirtoaika**  $\Box$  $T = 8/9600 = 0.833$  ms 1. termi = 1/T = 9600/8 = 1200 Hz

## Esimerkki jatkuu Esimerkki jatkuu

Jos kanavan kapasiteetti on 3000 Hz

(~puhelinlinjalla ) => kanavaan mahtuu 3000/1200 eli 2 termiä=> lähetyksen laatu on huono

## Esimerkki jatkuu yhä Esimerkki jatkuu yhä

**□ tiedonsiirtonopeus 38400 bps** ja kanavan kaista 3000 Hz => 1. termi = 4800 Hz

 => binääritietoa ei voida lähettää, sillä kaistaan ei mahdu yhtään tämän taajuisen signaalin termiä!

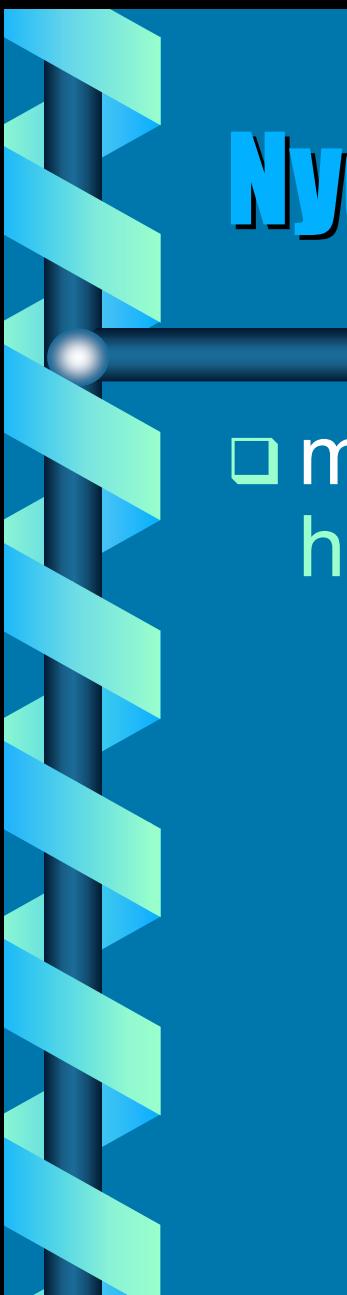

## Nyquistin kaava Nyquistin kaava

#### maksimaalinen tiedonsiirtonopeus häiriöttömällä kanavalla

 $C = 2$  H log<sub>2</sub> V bps

C = tiedonsiirtonopeus (bps) H = kaistanleveys V = tasojen lukumäärä

# Näytteiden otto

□ Nyquist => □ Jos kanavan kaistanleveys on H, niin kaikki kanavan informaatio saadaan ottamalla kanavasta 2H näytettä sekunnissa  $\mathcal{L}_{\mathcal{A}}$  , where  $\mathcal{L}_{\mathcal{A}}$  is the set of the set of the set of the set of the set of the set of the set of the set of the set of the set of the set of the set of the set of the set of the set of the set of the – tiuhempi näytteiden otto ei enää tuota lisää informaatiota

## Esimerkki Esimerkki

 **Modeemi yleisessä puhelinverkossa käyttää 8 tasoa. Verkon kaistanleveys on 3100 Hz. Mikä on tiedonsiirtonopeus?**

 $\boxed{\square}$ **Nyquistin kaava: C = 2H log2 (V) bps**

 **C = 2\*3100\* log2 (8) bps = 6200 \* 3 bps = 18600 bps**

# Kohina

Kohinaksi kutsutaan johtimessa aina taustalla esiintyvää sähkömagneettista aaltoliikettä

vahvistamaton signaali vaimenee kohinaksi

#### **□ signaali-kohina -suhde SNR SNR = 10 log10 ( S/N ) dB**

- S = signaalin teho
- N =kohinan teho
- $\bigcirc$ ilmoitetaan desibeleinä
- $\bigcirc$ suuri SNR => hyvä signaalin laatu

# Shannonin kaava

 maksimaalinen tiedonsiirtonopeus maksimaalinen tiedonsiirtonopeus kohinaisessa kanavassa

> $C = H log2 (1 + SM)$  bps H kaistan leveys S signaalin teho wateissa N kohinan teho wateissa

Esimerkki Esimerkki

 **Yleisessä puhelinverkossa H = 3000 Hz ja SNR = 20 dB. Mikä on (teoreettinen) maksiminopeus C?**

**SNR = 20 = 10 log10 (S/N) 2 = log10 (S/N) eli S/N = 10\*\*2 = 100 C = H log2 (1+S/N) = 3000 log2 (1+100) = 3000 log10(101) / log10(2) = 19974 bps**

## Esimerkki jatkuu Esimerkki jatkuu

#### **Tyypillisesti SNR = 30 DB ==>**

 **3000 Hz:n kanavalla teoreettinen maksimi aina < 30000 käytettiin koodauksessa kuinka monta tasoa tahansa**

**'luonnonlaki' <sup>~</sup> valon nopeus**

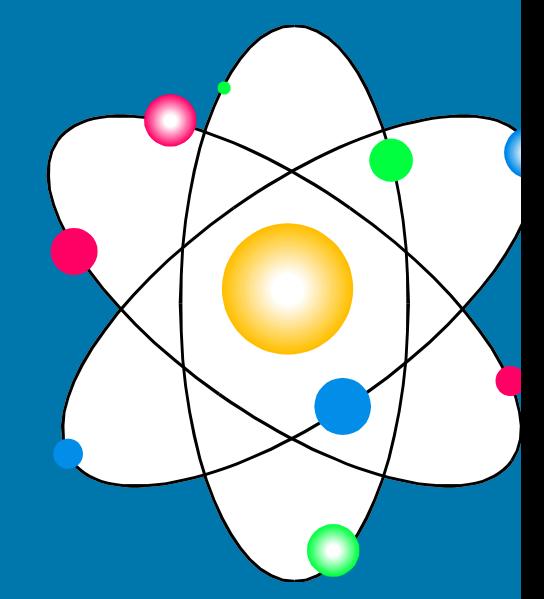